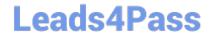

# C2090-560<sup>Q&As</sup>

PureData System for Analytics v7.1

# Pass IBM C2090-560 Exam with 100% Guarantee

Free Download Real Questions & Answers PDF and VCE file from:

https://www.leads4pass.com/c2090-560.html

100% Passing Guarantee 100% Money Back Assurance

Following Questions and Answers are all new published by IBM Official Exam Center

- Instant Download After Purchase
- 100% Money Back Guarantee
- 365 Days Free Update
- 800,000+ Satisfied Customers

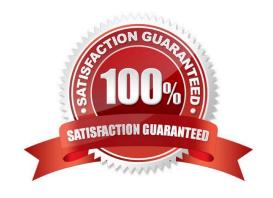

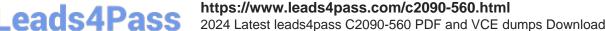

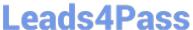

# **QUESTION 1**

Which three fields are required for creating a user in IBM Tivoli Endpoint Manager Web Reports? (Choose three.)

- A. Role
- B. E-Mail
- C. Password
- D. Full Name
- E. Domain Name
- F. User Logon Name

Correct Answer: ACF

# **QUESTION 2**

Asset Discovery scans must be implemented within a customer\\'s IBM Tivoli Endpoint Manager V8.1 deployment. Which warnings should the customer be aware of as part of the documentation for Policies and Procedures?

A. Inform any Security or Network Operations Center that the Asset Discovery scans use Nmap and may trigger Intrusion Detection Devices.Reduce scans to Class C networks to increase the speed of the actual scans.Nmap scans are completely safe and should never impact devices on the network.

B. Inform any Security or Network Operations Center that the Asset Discovery scans use Nmap and may trigger Intrusion Detection Devices. Always perform scans across the entire network to increase the speed of the actual scans. Nmap scans are completely safe and should never impact devices on the network.

C. Inform the Security or Network Operations Center that the Asset Discovery scans use Nmap and may trigger Intrusion Detection Devices. Reduce scans to Class C networks to increase the speed of the actual scans. Network scans may cause certain legacy network devices, such as old network printer devices, to fail if scanned.

D. Using a low frequency scan such as Paranoid will not trigger Intrusion Detection Devices so there is no need to inform the Security or Network Operations Center or the scans. Reduce scans to Class C networks to increase the speed of the actual scans. Network scans may cause certain legacy network devices, such as old network printer devices, to fail if scanned.

Correct Answer: C

# **QUESTION 3**

Which statement is true regarding putting a relay in a DMZ?

- A. It must always operate on port 52311.
- B. It must only push content to agents and never allow polling.
- C. It must be always have UDP enabled to send agents updates.

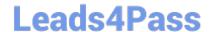

2024 Latest leads4pass C2090-560 PDF and VCE dumps Download

D. It must always operate on the same port for both internal and external connections.

Correct Answer: D

#### **QUESTION 4**

Which activities are preformed by the IBM Tivoli Endpoint Manager Site Administrator role?

- A. agent installation, SQL administration
- B. server installation, provisioning operators
- C. provisioning operators, assigning computers to operators
- D. agent installation, provisioning operators, assigning computers to operators

Correct Answer: B

# **QUESTION 5**

What is the most common cause of IBM Tivoli Endpoint Manager Web Reports not showing data?

- A. The Web Reports server cannot reach any relays.
- B. The Web Reports database logs did not rotate properly.
- C. The Web Reports user is not using a supported browser.
- D. The Web Reports database has been disabled due to timeout being reached.

Correct Answer: D

# **QUESTION 6**

An IBM Tivoli Endpoint Manager (TEM) Relay is installed on a Windows XP system at a remote office. This system was chosen as there are only seven systems and no server at this remote office. Instructions are provided to the remote office that this system should never be turned off so that it is available 24 hours a day, seven days a week. Over the next few days, none of the remote systems are connecting to this Windows XP Relay. Various steps are taken to ensure that this TEM Relay should be chosen but the remote systems continue to connect to other TEM Relays across the WAN. What is the likely issue stopping the remote systems from connecting to the Windows XP Relay?

- A. Someone is likely turning the Windows XP system off or placing it into standby mode forcing the remote systems to select a TEM Relay across the WAN.
- B. A non-server operating system should never be used for a TEM Relay because there are not enough concurrent connections available for the remote systems.
- C. The TEM Relay Service on the Windows XP system is likely corrupted. Uninstall the TEM Relay and then reinstall it and this will permit the remote systems to connect.
- D. There is no DNS entry for the Windows XP System so the remote systems cannot locate the TEM Relay. These

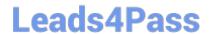

2024 Latest leads4pass C2090-560 PDF and VCE dumps Download

systems must be entered into the corporate DNS systems.

Correct Answer: D

#### **QUESTION 7**

Why would an agent not appear on the IBM Tivoli Endpoint Manager (TEM) Console after a new deployment?

- A. UDP on the agent system is blocked.
- B. The agent masthead is incorrect or missing.
- C. The TEM Console is running on the TEM Server.
- D. The agent system was not rebooted after install.

Correct Answer: B

# **QUESTION 8**

What are two supported operating systems for the IBM Tivoli Endpoint Manager Console? (Choose two.)

- A. AIX
- B. OS/2
- C. Windows XP
- D. Windows Server 2008
- E. Red Hat 5.0 and above

Correct Answer: CD

# **QUESTION 9**

If Message Level Encryption is enabled for an IBM Tivoli Endpoint Manager V8.1 (TEM) deployment, then which TEM Server component decrypts the encrypted messages?

- A. BES FillDB Service
- B. BES Gather Service
- C. BES BufferDir Service
- D. BES Root Server Service

Correct Answer: A

2024 Latest leads4pass C2090-560 PDF and VCE dumps Download

#### **QUESTION 10**

By default, which port must be opened to prepare the firewalls between the IBM Tivoli Endpoint Manager Server and the DMZ relays and agents?

- A. 443
- B. 1433
- C. 8080
- D. 52311

Correct Answer: D

#### **QUESTION 11**

What are three requirements for an endpoint to be used as a relay? (Choose three)

- A. Java V1.4.2 or higher
- B. minimum free hard drive space: 2 GB
- C. Firefox V2.0 or above (for UNIX relays)
- D. a two-way TCP connection to its parent
- E. a two-way UDP connection to its parent
- F. Internet Explorer V4.0 or above (for Windows relays)

Correct Answer: BDF

# **QUESTION 12**

What are three of the the primary services for the IBM Tivoli Endpoint Manager Server? (Choose three.)

- A. BES Buffer Service
- B. BES Relay Service
- C. BES Agent Service
- D. BES FillDB Service
- E. BES Gather Service
- F. BES GatherDB Service

Correct Answer: DEF

2024 Latest leads4pass C2090-560 PDF and VCE dumps Download

#### **QUESTION 13**

An IBM Tivoli Endpoint Manager V8.1 architecture should be created prior to implementation. What is needed in that architecture to handle large files/payloads?

- A. relay hierarchy
- B. DMZ firewall(s)
- C. RAID configuration
- D. TCP/IP addressing scheme

Correct Answer: A

#### **QUESTION 14**

What is the minimum recommended hardware for the IBM Tivoli Endpoint Manager Server given an implementation of approximately 10,000 computers?

- A. 2-3 GHz 2 Cores, 4 GB RAM, 1 RAID
- B. 2-3 GHz, 2 GB RAM, standard hard drives
- C. 2-3 GHz 2-4 Cores, 8 GB RAM, 1-2 RAID 10
- D. 2-3 GHz 4-8 Cores, 16-32 GB RAM, 2 RAID 10

Correct Answer: C

# **QUESTION 15**

Computers can be awakened at a preset time without the need for Wake on LAN by using what feature?

- A. Power Tracking
- B. Last Man Standing
- C. Wake-from-Standby
- D. PC Insomnia Manager

Correct Answer: C

Latest C2090-560 Dumps

C2090-560 PDF Dumps

C2090-560 VCE Dumps